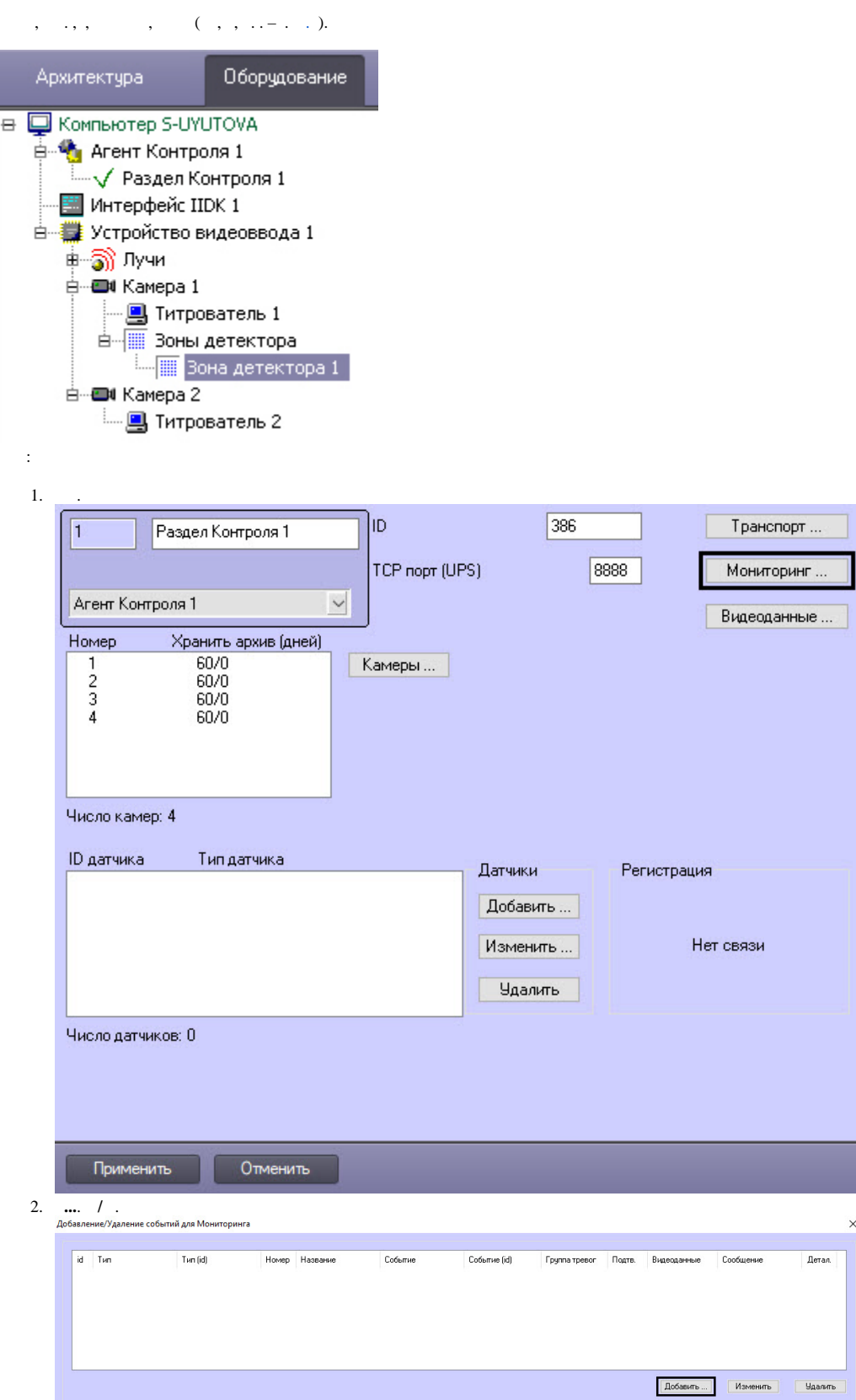

 $\alpha$  ,  $\alpha$  ,  $\beta$  ,  $\beta$  ,  $\alpha$ 

 $^\mathrm{,}$ I

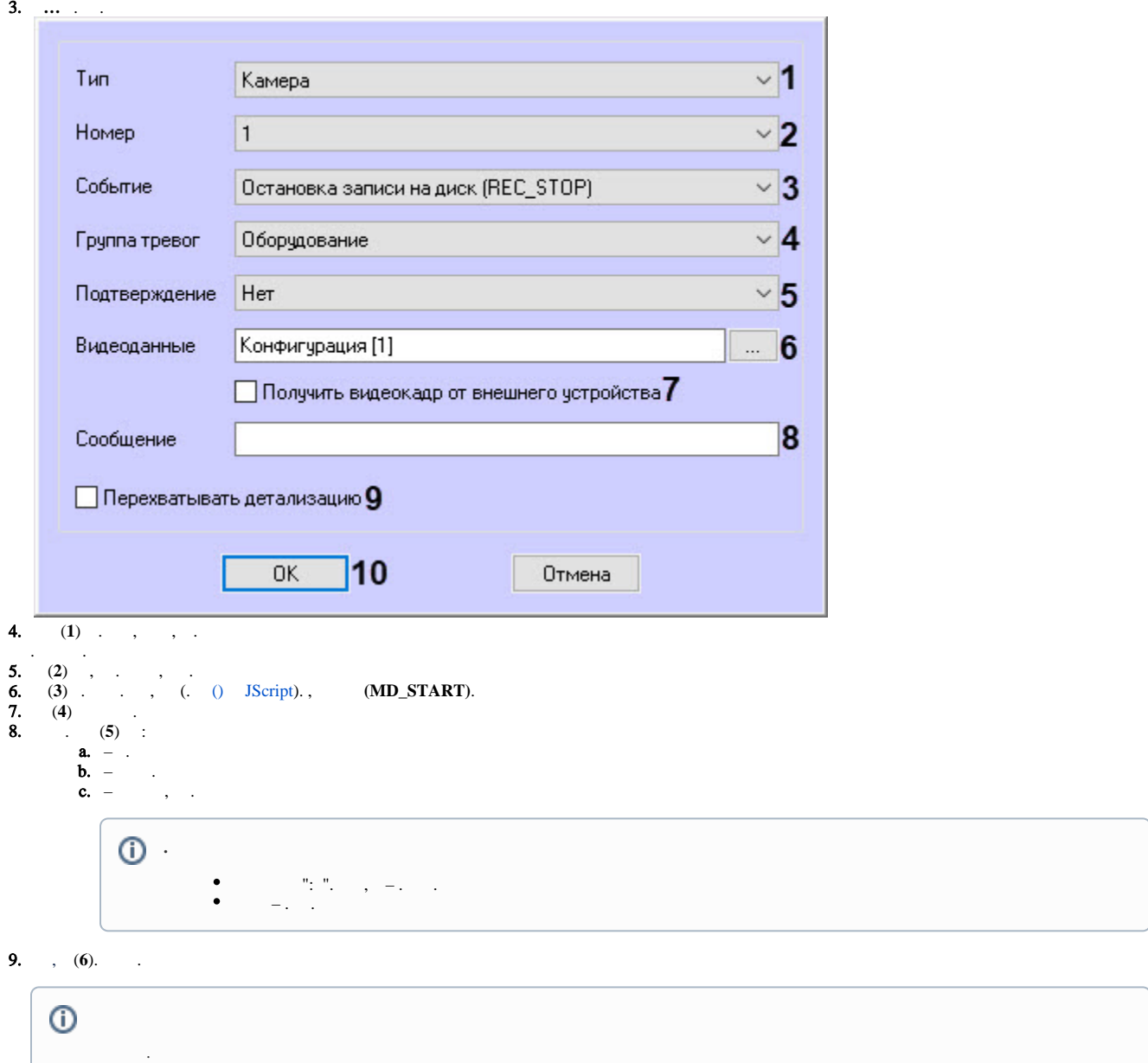

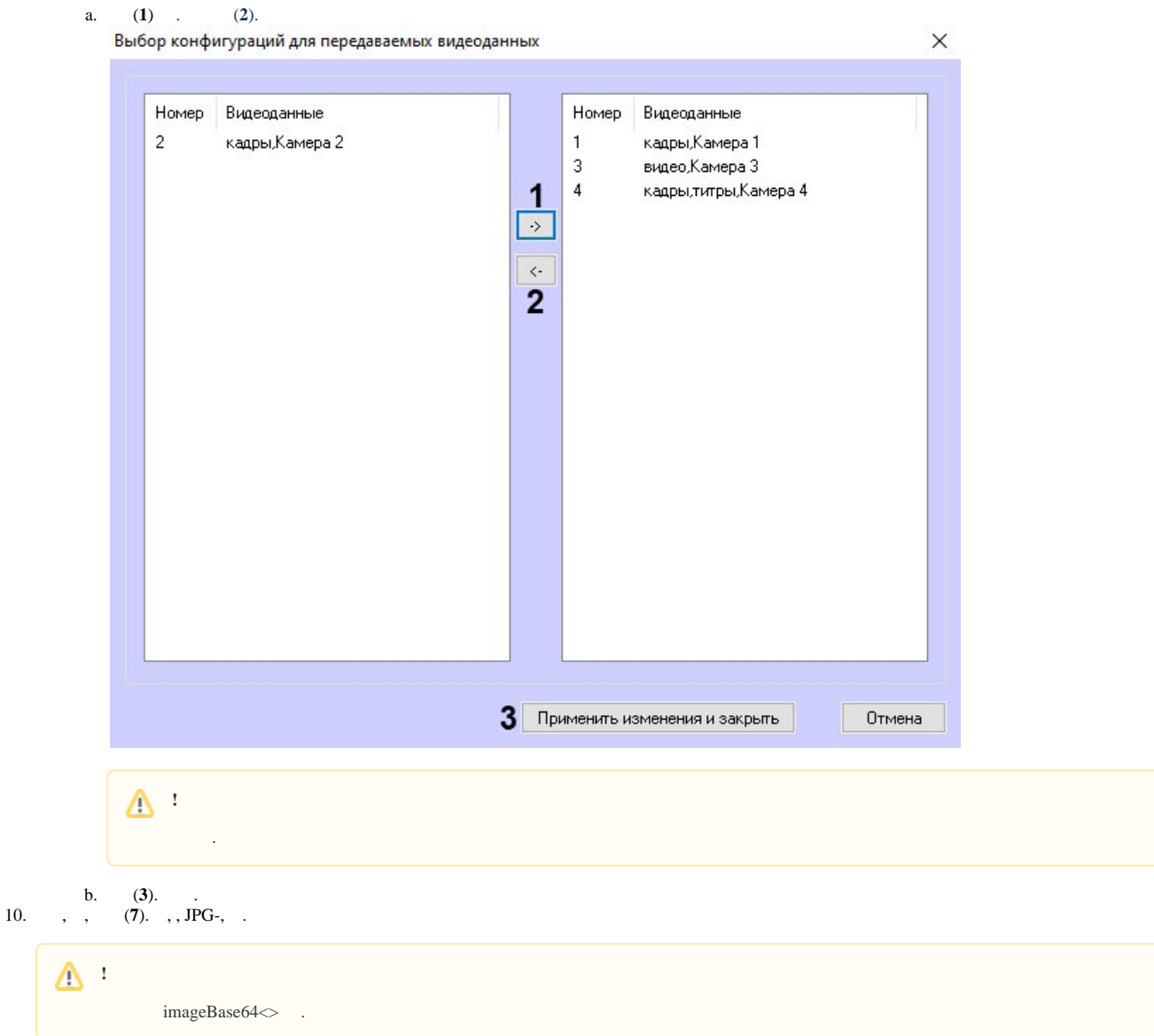

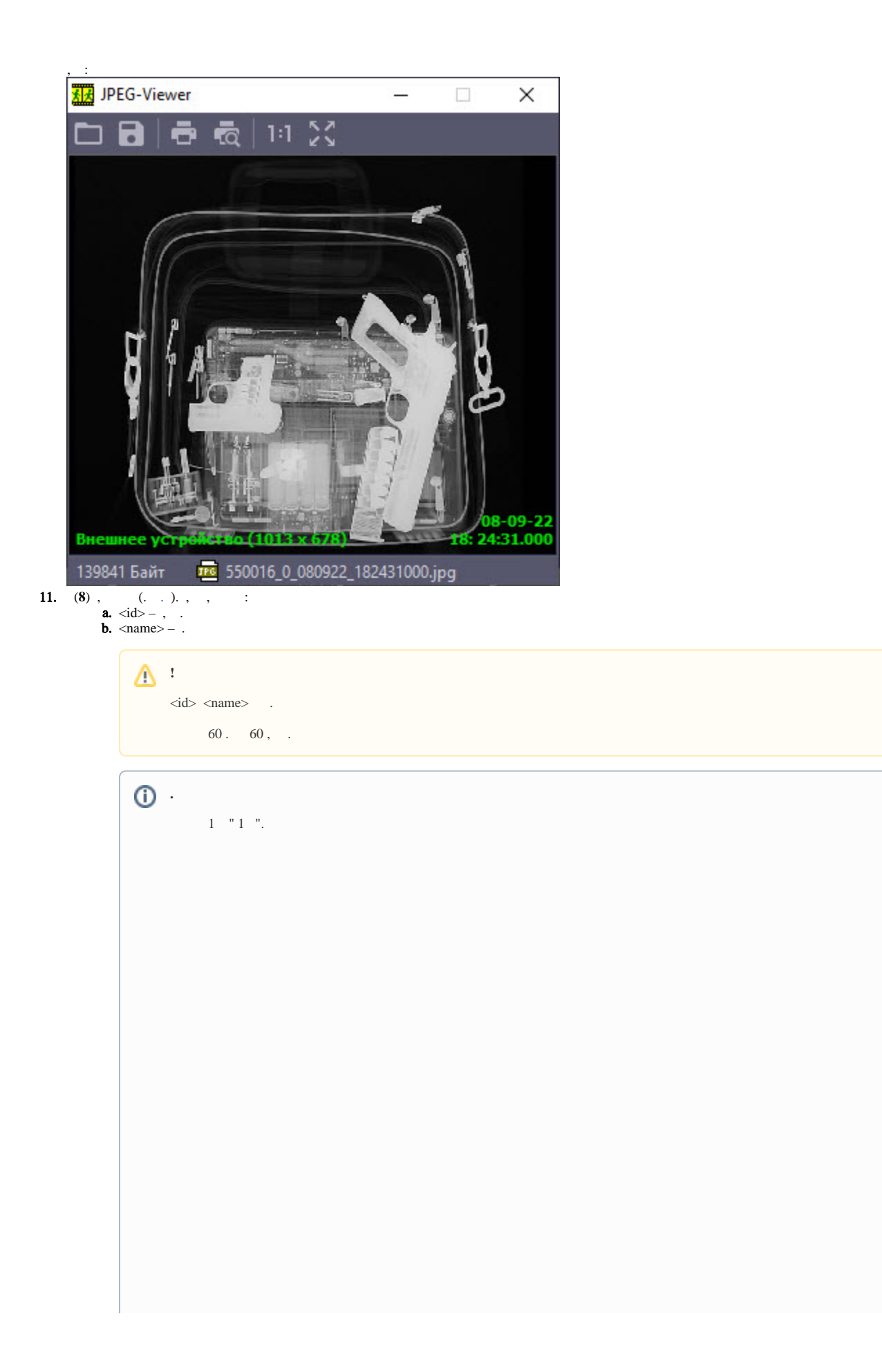

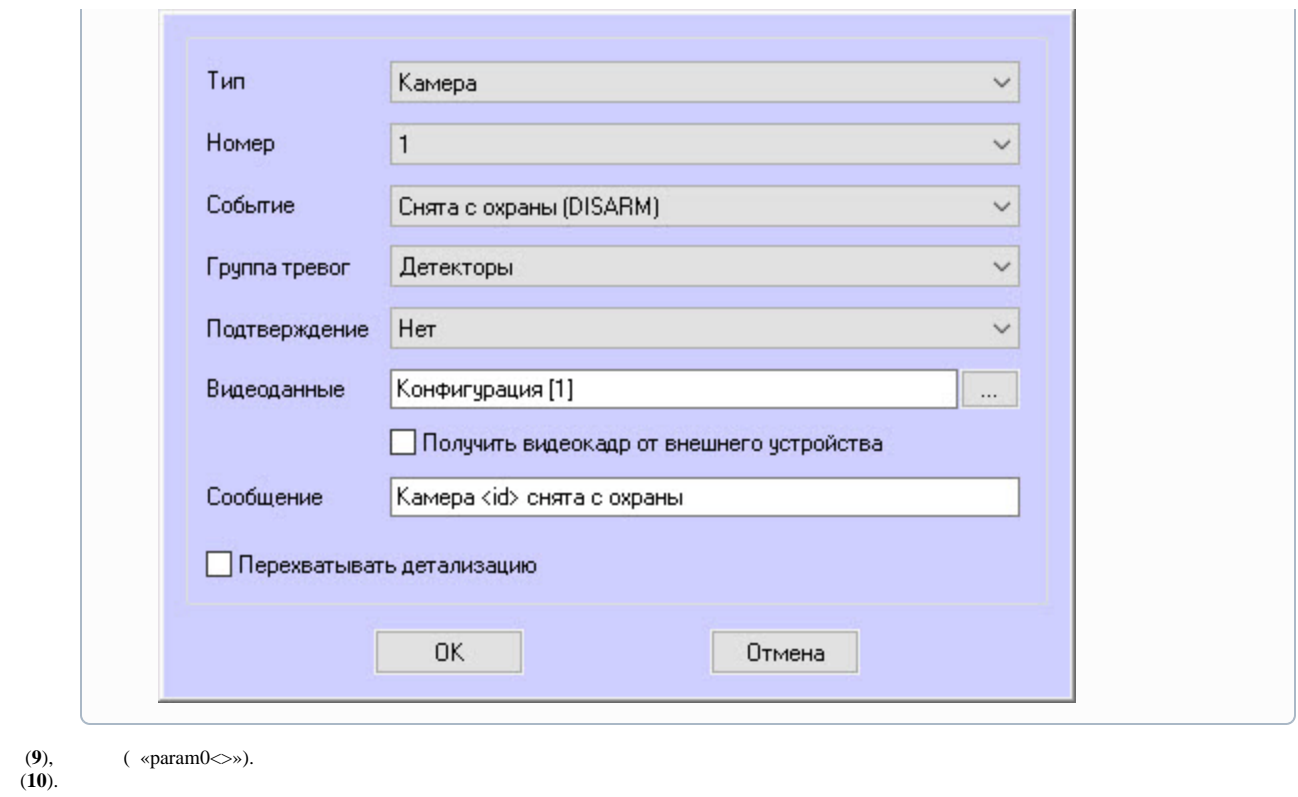

, , , , «param0<>». , « », «», «param0<>» : « », « BIOS» .. , «.» , : «. ( )».

12. 13.

 , . .